**WM3PEN 13 Colonies Operator Guide June 30 – July 5, 2015** 

**www.13colonies.info https://www.facebook.com/groups/13colonies/ www.qrz.com/db/wm3pen www.harcnet.org**

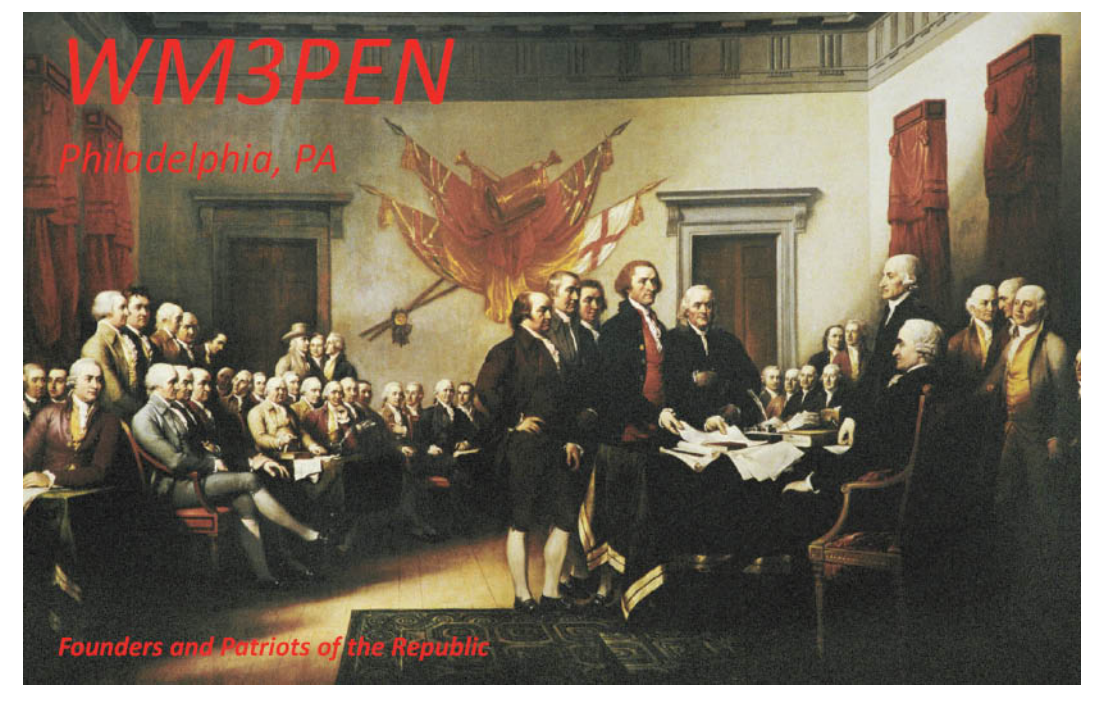

Prepared by: Bob Josuweit, WA3PZO Trustee WM3PEN Wm3pen@aol.com h) 215-624-4034 c) 215-510-6556 repeater: 146.685 pl 146.2 Version 2

Table of Contents

#Event\_Overview

#hours

#bands\_modes

#Awards

#Exchange

#qsls

#spotting

#Signing\_up

#Problems

#scripts

#pileups

#dstar

#operator\_awards

# **2015 13 Colonies 4th of July Special Event Tuesday June 30 – Sunday, July 5**

## **Start June 30th 9am EDT (13:00 utc) Finish July 5th midnight EDT (04:00 July 6th) WM3PEN Operator's Guide**

Thank you for participating in the 2015 - 13 Colonies special event as an operator of WM3PEN, the Bonus station for the 13 Colonies Event. You should find it to be a lot of fun. Most of the operators who contact you will be very appreciative of your time and effort, and you may have the opportunity to see what it's like to be on the receiving end of a pile-up.

We are providing this guide for 13 Colonies WM3PEN operators because there are many operators involved including some operators who have not participated in the 13 Colonies event before. The guide is roughly divided into three sections: an overview of the 13 Colonies event; the method we will use to schedule operating times among operators so as to avoid conflicts; and suggestions for scripts and handling pile-ups.

The lead for WM3PEN is the Holmesburg Amateur Radio Club(www.harcnet.org). The WM3PEN coordinator is Bob Josuweit, WA3PZO, email wm3pen@aol.com, phone 215- 624-4034(home), 215-510-6556 (cell). Other clubs participating include the Philmont Mobile Radio Club, Drexel University Amateur Radio Club, the University of Pennsylvania Amateur Radio Club, the Philadelphia Digital Radio Association and the Mt. Airy VHF Society (Packrats).

## **EVENT OVERVIEW**

### **What it is**

- June 30 through July 5th 2015, special event stations in all thirteen 1776 original colony states will be on the air using a set of special event call signs.
- Originated in 2009 by Ken Villone, KU2US
- Approx 12,000 QSOs in 2009; 30,000 in 2010; over 40,000 in 2011; almost 61,000 in 2012, 81, 141 in 2013. 108,858 in 2014. It's a BIG event.
- This year's theme is "THE FOUNDERS AND PATRIOTS OF THE REPUBLIC**"**
- Hams contact one or more of the 13 SE stations and submit a log (honor system) to Ken. KU2US, to receive a certificate. Many operators will try to "sweep" all 13 states.
- Special event call signs will be used  $(K2A)$  Thru  $K2M$ ).
- K2A-NY K2B-VA K2C-RI K2D-CT K2E-DE K2F-MD K2G-GA
- K2H-MA K2I-NJ K2J-NC K2K-NH K2L-SC K2M-PA
- WM3PEN (William Penn) will be operating a special event station in the Philadelphia area. WM3PEN is considered a bonus station. A bonus Liberty Bell will be placed on the certificate when a station works WM3PEN.
- WM3PEN does NOT count as a Pennsylvania station. For Pennsylvania credit they must work K2M.
- This year GB13COL operated by members of the Durham & District Amateur Radio Society will be a second bonus station.
- Short wave Listeners (SWL) may also participate
- Info website: http://www.13colonies.info; also see KU2US on QRZ.com.

### **Operating hours**

- Starts Tuesday June 30 9 AM EDT (1300 Z)
- Ends Sunday July 5, 1200 PM EDT MIDNIGHT (Sunday July 6 0400 Z)

#### **Operating Bands/modes**

- **WM3PEN CANNOT be operated in the Extra bands. The trustee holds an Advance class license. In reality try to stay in the General portions of the bands.**
- All bands *except* 60 meters

●

- The mode of operation is up to the individual station operator. All modes of operation should be represented -SSB, CW, RTTY, PSK, FM, etc. There have been requests for more CW operation, so CW is encouraged.
- WM3PEN will be on D-STAR this year.
- 6 and 2 meter simplex is encouraged. Suggested Frequencies in MHz  $(\pm 20KHz)$ : 1.813, 1.913, 3.813, 7.213, 14.313, 21.313, 28.413 (Technician operators note), 50.113 (DX Window), 50.213, 144.213. Higher bands may be worked. In reality all of the 13 Colony stations spread out on the bands primarily in the General portions of the band.
- 40-160 M is encouraged to allow contacts among participating states along the east coast.

#### **Awards**

• The QSO award is a full color certificate printed on heavy card stock with pictures of Founders and Patriots of the Republic. (see www.13colonies.info).

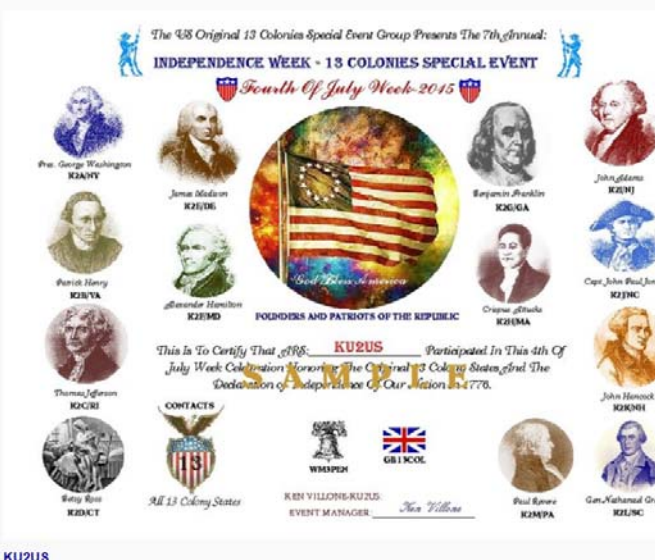

- An operator may work one or more states and be eligible for the certificate. Each colony state worked will be marked by a star.
- The number of states worked will be marked on the certificate. A liberty bell will be on the certificate if they work WM3PEN, and a Union Jack will be on the certificate for working GB13COL.
- Special event call operators are eligible for certificates.
	- Other 13 Colonies stations you work while operating as WM3PEN (or your own call) may be counted.
	- Submit your personal call log of 13 Colonies QSOs to KU2US.
	- See event web site for details.

#### **Suggested contact exchange**

- Call sign (mandatory)
- For QSL info refer operator to **WM3PEN** on QRZ.com.
- For certificate and event info refer operator to 13Colonies.info.
- Optional: RS(T), name, QTH, your own call, etc.
- DSTAR ops might want to exchange first year on D-STAR instead of RST.
- While on the air, mention the nature of the special event and refer to WM3PEN on QRZ every 10-15 minutes. Info is also at 13colonies.info.
- See example scripts at end

### **Electronic QSLs**

WM3PEN trustee Bob Josuweit, WA3PZO, will aggregate and format electronic logs and submit them to LoTW and eQSL. Please send electronic logs in ADIF format as attachments via email to wm3pen@aol.com.

- Include club/individual call, operating period, mode etc.
- Submit logs on a daily or operating shift basis. We get a lot of requests to check if a call is in the log. VHF+ ops should include County and Grid Square (ie: FN20) in the email.
- Please do *not* directly submit 13 Colonies logs to LoTW or eQSL under your own call or your club callsign.
- Event organizers wants to track QSO counts for each state
	- Please keep track of the number of QSOs you make by mode
	- Post your totals by mode on Google docs when you finish a shift.

## **Hard Copy QSLs**

- All paper QSLs for WM3PEN will be through HARC, WM3PEN, 3341 Sheffield Ave, Philadelphia, PA 19136. QSL info is posted under WM3PEN on QRZ.com.
- If you receive any QSLs for *WM3PEN* (as opposed to for your club or personal call), please forward them to WM3PEN at the above address.
- All operators will receive a WM3PEN QSL card.
- You can see this year's WM3PEN QSL card at 13colonies.info.

### **Pileups-you will get them.**

- Request DX only, QRP only, Mobile only
- Request "by the numbers" (call area-0 through 9)
- Discipline-do not acknowledge unsolicited calls
- Use split operation, especially for CW pileups ("up 1"), if necessary.
- See example scripts below for more information

#### **OPERATIONS SCHEDULING**

#### **WM3PEN will be kept on the air by 6 clubs.**

- Holmesburg Amateur Radio Club, WM3PEN, Philadelphia, PA (lead club)
- Philmont Mobile Radio Club
- Drexel University Amateur Radio Club
- University of Pennsylvania Amateur Radio Club
- Philadelphia Digital Radio Association (D-STAR)
- Mt. Airy "Packrats" VHF Club

#### **Spotting Sites:**

There are several spotting sites and dx clusters. Two of the more popular ones used for this event are:

#### www.dxsummit.fi

http://www.cwfun.org/funspots/us13/us13-show.html

Simply use your own call to spot WM3PEN. The cwfun.org site is for all modes of operation..

## **Initial Operator Information**

- By June 28, please send list of calls of all anticipated operators for your club to WM3PEN @aol.com
- Please send updates if you add operators.

## **Operation Coordination and Scheduling**

- HARC is the lead club, responsible for schedule coordination
- Purpose of scheduling
	- Provide fair distribution of operating opportunities among many clubs/individuals.
	- Avoid multiple operators on the same band and mode at the same time
	- Provide flexibility for last-minute changes/additions.
- An on-line master calendar is used for scheduling. All scheduling will be done directly by the operators through the on-line calendar, which will become available approximately one week before the start of the event.
- Simply scroll down on the spreadsheet to reach other times and scroll across to see other days. All times from midnight to 8 AM are on the previous day. I don't expect a lot of overnight operation so I put the times at the end of the day. Feel free to operate the overnight hours. Just sign up for a time slot. When the qsls come in this will help identify who the operator was.
- The spreadsheet is automatically saved on the web.
- The sheet is not password protected so do not share the website with stations who are not operating.

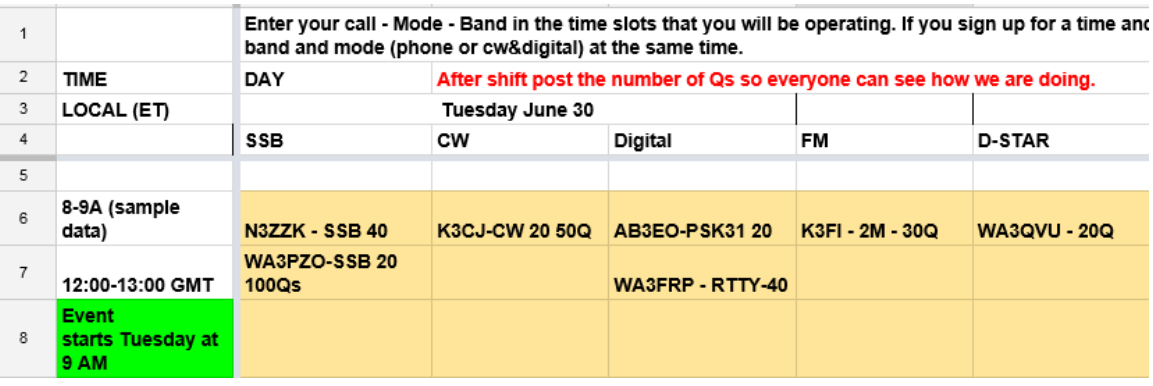

- NOTE: If you prefer, send an email stating your requested dates, times, bands and modes to wm3pen@aol.com and one of the moderators will enter the schedule information in the calendar for you, as available. If you cannot access the internet call Bob, WA3PZO at 215-510-6556 (9 AM -10 PM) and he will add you to the calender.
- Accessing the on-line calender
	- An email containing the link (URL) to the calender will be emailed to each club contact before the date the calender becomes available for use. It

is expected that the club contact will provide the link to club members who need it.

- Alternatively, any operator who wishes to schedule themselves for individual operation and has not obtained the link from their club POC may send an email to wm3pen@aol.com requesting the link. The moderator(s) will send you the link within 24 hours, although we will try to respond more quickly.
- You can copy the URL into your browser address field, then hit enter. Once the calender is displayed you can save the URL in your favorites if you wish.
- For various reasons it is difficult to password-protect the calender. Therefore access is controlled only by knowledge of the web link. **Please limit distribution of the link to those with a "need to know".**
- Calender Format
	- GoogleDoc spreadsheet (very similar to Excel)
	- Vertically, left side: Times in one hour time increments *in EDT*
	- Horizontally across top: Day of week. Under each day are columns for SSB, CW, Digital. In this context "digital" includes PSK31, RTTY, etc. but regardless of digital mode we want only one digital station active per band per slot..
	- A "slot" is a one hour interval for a given band and mode, i.e., a cell on the spreadsheet. The time in the left columns denotes the start of a slot.
	- Each slot will be populated with the call of the scheduled station.
	- The calender is periodically backed up by HARC moderators
- To schedule operating time:
	- Look at the master scheduling calender to see if your desired slots are empty (available.) **Make sure you have the right day, mode and band.**  If the day/time you want is not showing scroll up or down.
	- If the slot(s) are available (empty), click on a slot (cell), type your call into the appropriate empty slot(s), then hit ENTER.
	- If you are canceling previously scheduled slots, select the cell then hit DELETE then ENTER.
	- Please be careful not to overwrite the row or column header areas.
	- **If you inadvertently erase or alter unintended slots or row/column headings PLEASE email the moderator at wm3pen@aol.com immediately**. We will do our best to restore the calender to the previously saved state.
- Guidelines for the on-line calender:
	- **Please sign up only for slots that you realistically plan to operate!**
	- **Do not overwrite a slot that already has a call in it (i.e., a previously scheduled slot.)** This is not fair to the already-scheduled station.
	- **As soon as you know you are unable to operate in a scheduled slot, please go to the calender and clear the slot so others may use them.** 
		- If operating from a club station, please designate ONE member (and an alternate) to do the scheduling using your *club* call.
- Up to each club to determine operators for scheduled slots
- If operating as an individual, e.g., from your home QTH
	- Station call holder does scheduling.
	- Use *individual* call sign for scheduling slots even if you are a club member.
- **Check the calender before you go on the air. Please do NOT operate in a given slot (day, time, mode, band) unless your call appears in that slot.**
- **Please ORT promptly** at the end of your assigned operating period, especially if another station is scheduled immediately following your allocated slot.
- If there is no assigned station immediately following your last slot, you may continue to operate on that band/mode for a few minutes, but please update the calender if you intend to operate for more than another 5 or 10 minutes.
- If we end up with more than 3 bands in operation in any hour a blank line can be inserted into the spreadsheet.

## **PROBLEMS/QUESTIONS/EMERGENCIES**

- Email: wm3pen@aol.com
- **If necessary** email Bob at <u>wm3pen@aol.com</u> or call his cell (215-510-6556) between 9 AM and 10 PM.

## **EXAMPLE SCRIPTS**

The following are intended only as suggested scripts, to aid operators who do not have much experience with contest-style operations and/or the Thirteen Colonies event. Bracketed items are examples, fill in the appropriate information for your station.

### **Signing on/hourly ID**

### **Voice**

"This is [WA3PZO] operating as WM3PEN,, Thirteen Colonies Bonus Station in Philadelphia, a special event station celebrating the thirteen original colony states. For information see WM3PEN on QRZ.COM" .

## **CW/Digital**

"This is [WA3PZO] op as WM3PEN, 13 Col Bonus Info at WM3PEN on QRZ dot COM"

## **Calling CQ**

### **voice**

"CQ CQ CQ, CQ CQ CQ; this is WM3PEN, Whisky Mike 3 Papa Echo Novemberl, 13 Colonies Bonus station Philadelphia calling CQ and standing by."

## **digital/CW**

"CQ CQ CQ de WM3PEN WM3PEN AR" (or K) or "CQ CQ CQ de WM3PEN WM3PEN 13 col bonus AR" (or K)

## **DSTAR**

Exchange name, state, and year first on DSTAR

## **QSO (brief)**

#### **Voice**

"[K4ABC], Good [afternoon] and thanks for the call. You're [58] into Philadelphia and the name is [Bill], go ahead."

(other station replies)

"Thanks [Don], you're in the log, 73. QRZ?"

### **CW/digital**

"[K4ABC] tu ur [589] in Philadelphia, op is [Bill] BK"

(other station replies)

"TU es 73. QRZ?"

### **Explaining event, if needed**

Give brief explanation of event,. Info on QRZ.com or at 13colonies.info. QSL to WM3PEN

### **PILE UPS**

- We must control pileups. The usual way is to go "by the numbers" (the number contained in a call), and also request DX, QRP and Mobile only.
- You have a pile-up when so many stations are calling that it becomes difficult to pick out individual calls, especially those of weaker stations. Don't hesitate to go into "pile-up" mode, the operators trying to contact you will appreciate it.
- To maintain discipline, in general DO NOT respond to a station you are not asking for even if he's 40 over. Make him wait his turn. The other ops trying to work you will appreciate it. In extreme cases you may have to tell the offender explicitly to wait their turn, although often other operators on the frequency will do so.

### **Voice**

"This is WM3PEN, QRZ calls with a [zero] only; calls with a [zero] please."

"This is WM3PEN, QRZ [QRP] only; [QRP] only please."

- Work your way through zero to nine, DX only, QRP only, Mobile only
- Suggest you occasionally call for QRP only, DX only and Mobile only even without a pile-up
- You need not wait until there are no more calls from one area before moving on to another; move on to the next zone after a dozen or so QSOs even if there are more stations calling. Try to give all a fair chance.
- If you get no response after asking for a call area, etc.:

"OK, nothing heard, this is WM3PEN QRZ calls with a [next number] only; calls with a [next number] please".

● If you have trouble discerning individual calls, pull out a fractional call:

"Ending in Uniform Bravo?" or "Wiskey Three Papa?", or even just "Bravo Zulu?" Only a station with that combination should reply.

## **"WM3PEN QRZ [0] only AR (or K)"**

- Work your way through 0 to 9, DX only, QRP only, Mobile only
- Suggest you occasionally call for QRP only, DX only and Mobile only even without a pile-up
- You need not wait until there are no more calls from one area before moving on to another; move on to the next zone after a dozen or so QSOs even if there are more stations calling. Try to give all a fair chance.
- If you get no response after asking for a call area, etc., move on to next number etc.
- If you have trouble discerning individual calls, pull out a fractional call, then just send the part of the call you could copy, only the station with that character sequence should reply. For example, **"W3P?", or "BZ?"**

**Split Operation** may be necessary, especially on CW working DX when the band is good

- During split ops you transmit on one frequency and listen around anothertypically up one or two Khz from your transmitting frequency.
- This prevents responding stations from QRMing you; the responding stations will usually spread out around 1 Khz higher than you are transmitting, so they are easier to copy too.

For CW the default convention is a 1 Khz offset, so calling CQ is:

## **"CQ CQ CQ de WM3PEN up AR (or K)"** or

## **"QRZ de WM3PEN up AR (or K)"**

Responding stations will (for the most part ) know to call you around 1 Khz above your frequency.

You can use other offsets:

## **"CQ CQ CQ de WM3PEN up 2 K" or**

#### **"QRZ de WM3PEN up 2 K"**

There is a good tutorial on split operation for both SSB and CW at

http://www.qrz.co.il/hamradio.php?pid=150.

You can use your rig's Receive Incremental Tuning (RIT) to tune around the expected receive frequency, or go split with dual VFOs. The advantage to the latter is that usually by pressing a button you can occasionally listen on your transmit frequency to make sure it is still clear.

#### **QSLs**

Past experience says that cards start arriving in the mail by the  $3<sup>rd</sup>$  day of the event. The bulk of the cards arrive within 10 days after the event. They continue to arrive 4 months after the event. EQSL and LOTW contacts are still being confirmed for the 2011 event.

It's important to get your logs to WA3PZO as soon as possible. Every day is ideal. Emails come into WM3PEN asking are they in the log. Email them to WM3PEN@aol.com.

In past years we have set aside a night to answer qsl cards. I try to keep up with load.

Every operator will get a WM3PEN QSL for their participation. In addition we'll scan the paper qsl cards so you can put them in a digital photo album. We'll also copy the EQSLs to a MS Word doc so you can have them as a memento of your participation. In past years the event organizers have supplied each operator with a 13 colonies certificate.

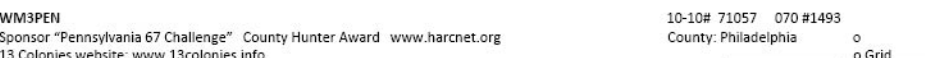

Thanks to members of the Holmesburg, Philmont Mobile, Mt. Airy VHF "Packrats", University of Pennsylvania, and Drexel University Amateur Radio Clubs and the Philadelphia Digital Radio Association.

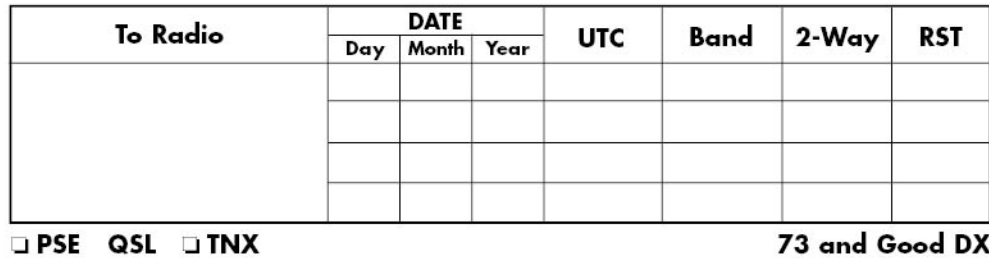

KB3IFH QSL Cards

John Trumbull's "Declaration of Independence, July 4, 1776" shows the presentation of the Declaration of Independence in what is now called Independence Hall, Philadelphia. The painting features the committee that drafted the Declaration of Independence - John Adams, Roger Sherman, Thomas Jefferson (presenting<br>the document), and Benjamin Franklin - standing before John Hancock, 56 signers and 5 other patriots. This material is copyright by, and used with permission of, the Independence Hall Association, on the web at ushistory.org.

#### **D-STAR FAQ**

#### **13 Colonies Special Event – Celebrating our independence.**

The theme for 2015 is "Founders of the republic".

NEW FOR 2015: The 13 Colonies will have TWO sister events: WM3PEN will again participate from Philadelphia, PA, where independence was declared.; Added will be GB13COL, Durham, England.

The 13 Colonies certificate will have a Liberty Bell added for a contact with WM3PEN. Stations making contact with GB13COL will have a union jack added to the certificate.

#### WM3PEN will be on D-STAR

1. DATES/TIME June 30, July  $1 - 3$ , July 5, 7-11 PM EDT (2300Z- 0300Z)

July 4 1-5 PM EDT (1700Z – 2100Z)

- 2. Frequency: K3PDR Ref 063 B
- 3. Radio must be used on both ends of the QSO for the certificate. QSLs will be issued for any DSTAR QSO.
- 4. Contact information
	- a.) CQ from WM3PEN 13 Colonies Special Event Station
	- b.) CQ WM3PEN
	- c.) WM3PEN QRZ?
- 5. If there are to many stations calling, you may have to ask for stations by
	- a) First letter of call suffix. (A-F, G-M, etc)
	- b) If several repeaters are connected you may have to ask for stations on a specific repeater or link
- 6. Contact Exchange (use log sheet)
	- a) Name, State, (Year first on DSTAR-optional)
	- b) Record Date/time, frequency
	- c) In Comments area any additional info (QTH, repeater that he is using, etc)
- 7. For a QSL send an SASE to WM3PEN. Address on QRZ.com

DX stations include \$1 for postage.

QSL cards can be sent via the QSL bureau

DSTAR QSOs will be uploaded to EQSL

- 8. To get the certificate see instructions on 13colonies.info
- 9. After your 2 hour shift send your log to WM3PEN@aol.com.
- 10. Post on the Google Docs spreadsheet the number of QSOs on your shift..

#### VHF and Above Operation

The Packrats will be operating on 6 Meters and above. Once we have a tentative schedule from them it will be posted on the WM3PEN QRZ..com page.

#### **Operator Awards (Info from KU2US)**

The 13 Colonies awards will be in full force again this year!

Low Power HF (50w-250w) High Power HF (251w-legal limit) QRP-(.01w-10w) Club Unlimited-Any power, all modes. Certificate of appreciation-to any Op with over 500 contacts. The awards will be different this year! Maybe with a little more flair! :) (Both bonus stations will receive certificates for all their members)

\*Anyone who wishes to work the satellites may do so. The qso's will count! \*Remember, I will only need your personal total QSO counts, no logs! (Clubs-total for club)

#### **13 Colony Certificate**

You may want to achieve a certificate for yourself! OK, but when you send KU2US your log sheet for the certificate please put on the outside of the envelope in large letters: "13 COLONY OPERATOR", so he knows who you are! Also notify WA3PZO that you are doing this so in case there is any question. Certificate is FREE to all Colony and Bonus station operators.

ENDORSEMENTS: There will be an endorsement attached to the certificate for the following: Members of: US military active and veterans (Seal of the United States) American Legion (logo) National Rifle Assoc. (Logo) ALSO ALL QRP and ALL MOBILE PLEASE MARK THIS ON YOUR LOG SHEETS!